### *6. Der OpenMP Standard Standard*

• **Direktiven-basiertes API zur Programmierung von Parallelrechnern mit gemeinsamem Speicher**

• **für FORTRAN, C und C++** 

### *OpenMP Programmiermodell Programmiermodell*

- **OpenMP Direktiven basieren in C and C++ auf #pragma Compilerdirektiven.**
- **Eine Direktive besteht aus einem Namen und einer Klauselliste: #pragma omp directive [clause list]**
- **OpenMP Programme werden sequentiell ausgeführt, bis sie auf eine parallel Direktive stoßen, die eine Gruppe von Threads erzeugt: #pragma omp parallel [clause list]**
	- **/\* structured block \*/**
- $\Box$  **Der Thread, der die parallel Direktive ausführt, wird zum** *Master* **der Threadgruppe. Er erhält die ThreadId 0.**

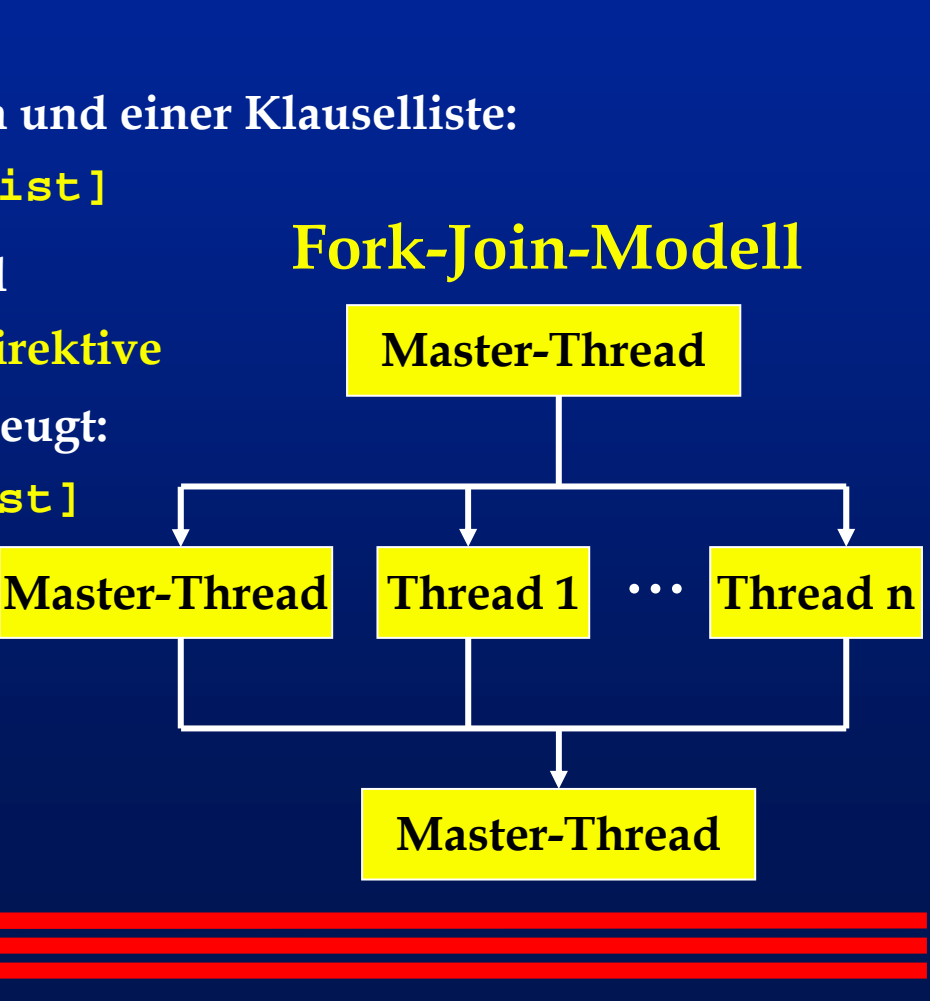

## *Beispiel: Beispiel: Hello World* **#include <stdio.h> #include <omp.h> int main(int argc, char\* argv[]) { printf("Anzahl Prozessoren: %d\n", omp\_get\_num\_procs()); #pragma omp parallel { printf ("Thread %d von %d sagt \"Hallo Welt!\"\n", omp\_get\_thread\_num(), omp\_get\_num\_threads()); }**

```
printf("Fertig.\n"); return 0;
```
**}**

#### *Parallelisierung von Schleifen Parallelisierung von Schleifen*

- **Haupteinsatzgebiet von OpenMP**
- **Jeder Thread führt den Schleifencode für eine andere Menge von Iterationen aus.**

**Bsp: SAXPY:**  $y = a * x + y$  (scalar  $a x$  plus  $y$ )

```
for saxpy (const float a, const vector<float>& x,
                              const vector<float>& y)
   { assert (x.size() == y.size());
#pragma omp parallel for
   for (int i = 0; i < x.size(); i++){ y[i] += a * x[i] } }
```
#### *Pragmas Pragmas for und parallel parallel for*

 **Die for Direktive dient der Aufteilung von Schleifendurchläufen auf mehrere Threads:** 

**#pragma omp for [clause list]** 

**/\* for loop \*/**

 **parallel for ist eine Zusammenfassung der parallel und der for Direktive, wenn genau eine Schleife parallelisiert werden soll.**

•**Form parallelisierbarer Schleifen:**

$$
\begin{cases}\n\left\{\n\begin{matrix}\n\\ \n\end{matrix}\n\end{cases}\n\right\} =\n\begin{cases}\n\left\{\n\begin{matrix}\n\text{index} + 1 + \text{ index} \\
\text{index} - -1 - \text{ index} \\
\text{index} + \text{ inc} / \text{ index} - \text{ inc} \\
\text{index} = \text{ index} + \text{ inc} / - \text{ inc}\n\end{matrix}\n\right\}
$$

# *Zugriff auf Variablen Zugriff auf Variablen*

- **Default: Alle Threads können auf alle Variablen im parallelen Codeabschnitt zugreifen.**
- **Datenzugriffsklauseln klausel (variable, variable,...)**
	- **shared und private: von allen Threads gemeinsam oder von einem Thread privat genutzt**
	- **firstprivate und lastprivate: Initialisierung und Finalisierung der Werte privater Variablen**
	- **default:**
		- **Abänderung des Defaults**
	- **reduction:**

**gemeinsam genutzte Variablen, in denen mehrere Threads Werte akkumulieren können**

#### *Beispiel: Berechnung von Beispiel: Berechnung von*  π

```
const double delta_x = 1.0 / num_iter;
  double sum = 0.0;
  double x, f_x;
  int i;
#pragma omp parallel for private(x, f_x) \
                         shared(sum)
  for (i = 1; i \leq num\_iter; i++) {
      x = delta_x * (i-0.5);
      f_x = 4.0 / (1.0 + x*x);#pragma omp critical 
      sum += f_x;
  }
  return delta_x * sum;
```
## *Pragma critical critical*

- **#pragma omp critical stellt wechselseitigen Ausschluss bei der Ausführung des nachfolgenden Code-Blocks sicher**
	- **=> Synchronisation aller Threads**
	- **=> Ausbremsen paralleler Threads**
	- **=> effizientere Methode: Reduktionsvariablen**

## *Reduktionsklausel Reduktionsklausel*

- **Die Reduktionsklausel ermöglicht die Reduktion der Werte mehrerer privater Kopien einer Variablen mittels eines Operators zu einem Wert, den die Variable beim Verlassen des parallelen Blocks im Master erhält.**
- **Die Klausel hat die Gestalt:**

```
reduction (operator: variable list).
```
- **Die Variablen in der Liste werden implizit als privat festgelegt.**
- **Mögliche Operatoren sind: +, \*, &, |, ^, &&, ||.**

**Beispiel:**

**#pragma omp parallel reduction(+: sum) num\_threads(8) { /\* compute local sums here \*/ }** 

**/\*sum here contains sum of all local instances of sums \*/**

#### *Beispiel: Berechnung von Beispiel: Berechnung von*  π *mit Reduktion mit Reduktion*

```
const double delta_x = 1.0 / num_iter;
  double sum = 0.0;
  double x, f_x;
  int i;
#pragma omp parallel for private(x, f_x) \
                  reduction(+: sum)
  for (i = 1; i \leq num\_iter; i++) {
      x = delta_x * (i-0.5);
      f_x = 4.0 / (1.0 + x*x);sum += f_x;
  }
  return delta_x * sum;
```
# *Reduktionsoperatoren Reduktionsoperatoren*

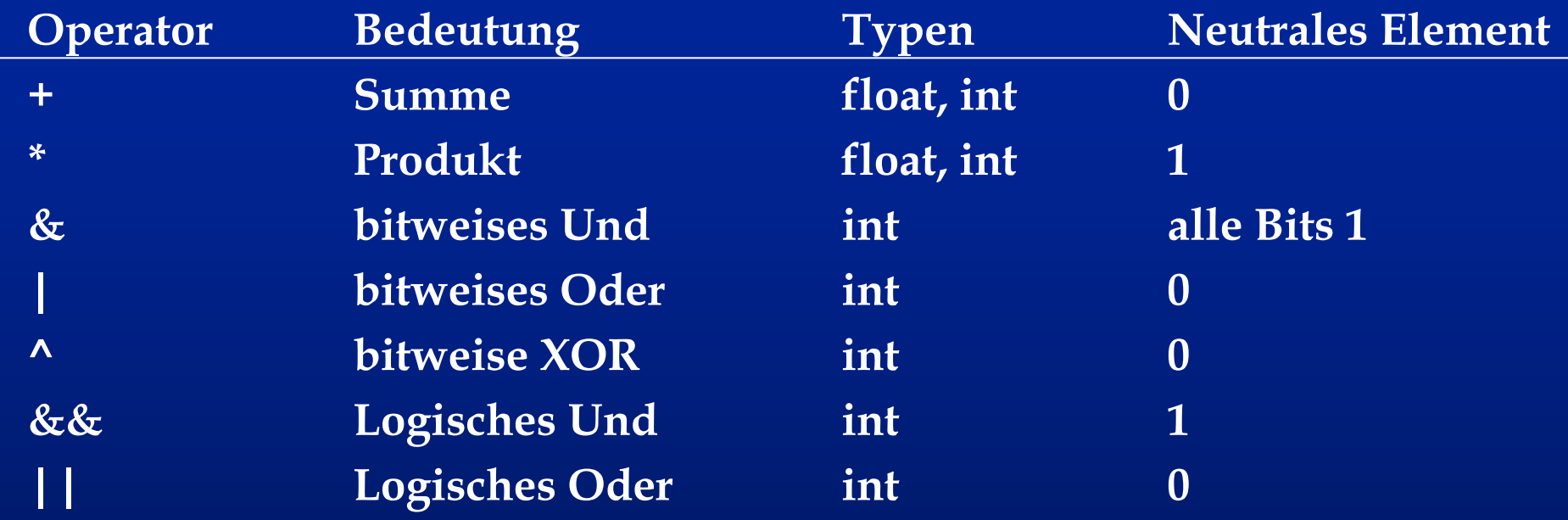

#### *Initialisierung von privaten Variablen Initialisierung von privaten Variablen*

- **Private Variablen sind beim Eintritt und beim Verlassen eines parallelen Abschnitts undefiniert.**
- **Die Klausel firstprivate dient dazu, private Variablen mit dem Wert der Variablen im Masterthread zu initialisieren.**
- **Die Initialisierung erfolgt nur einmal pro Thread und nicht z.B. einmal pro Schleifendurchlauf in einer parallelen Schleife.**

#### **Beispiel:**

```
x[0] = complex_function();
#pragma omp parallel for private(j) firstprivate(x) 
  for (i=0; i<n; i++) {
       for (j=1; j<4; j++) 
              x[j] = g(i, x[j-1]);
       \text{answer}[i] = x[1] - x[3];}
```
#### *Finalisierung von privaten Variablen Finalisierung von privaten Variablen*

 **Die Klausel lastprivate ermöglicht es, den Wert der Variablen, den sie bei sequentieller Ausfürhung in der letzten Iteration angenommen hätte, der Variablen im Masterthread zuzuweisen.**

```
Beispiel:
```

```
#pragma omp parallel for private(j) lastprivate(x) 
  for (i=0; i<n; i++) {
      x[0] = 1.0;
      for (j=1; j<4; j++) x[j] = x[j-1] * (i+1);sum_of_powers[i] = x[0] + x[1] + x[2] + x[3];
  } 
  n_cubed = x[3];
```
 **Eine Variable darf sowohl als firstprivate als auch als lastprivate deklariert werden. Es wird sichergestellt, dass alle Initialisierungen vor der Finalisierung abgeschlossen sind.**

## *Änderung des Defaults nderung des Defaults*

- **Die Klausel default erlaubt es, das Standardverhalten (shared) für nicht explizite Variablen zu ändern.**
- **Interessant ist lediglich die Festlegung default none.**
- **Die Option none führt dazu, dass der Compiler für jede Variable, die nicht in einer Zugriffsklausel (private, shared, firstprivate, lastprivate, reduction) auftritt, eine Fehlermeldung ausgibt und die Compilierung unterbricht.**
- **Bei der nachträglichen Parallelisierung seriellen Codes können auf diese Weise alle Variablen im aktuellen Gültigkeitsbereich gefunden und analysiert werden.**

## *Ablaufpl Ablaufpläne mit schedule schedule*

- **allgemeine Form: schedule(scheduling\_class[, parameter]).**
- **OpenMP unterstützt vier scheduling Klassen: static, dynamic, guided, and runtime.**

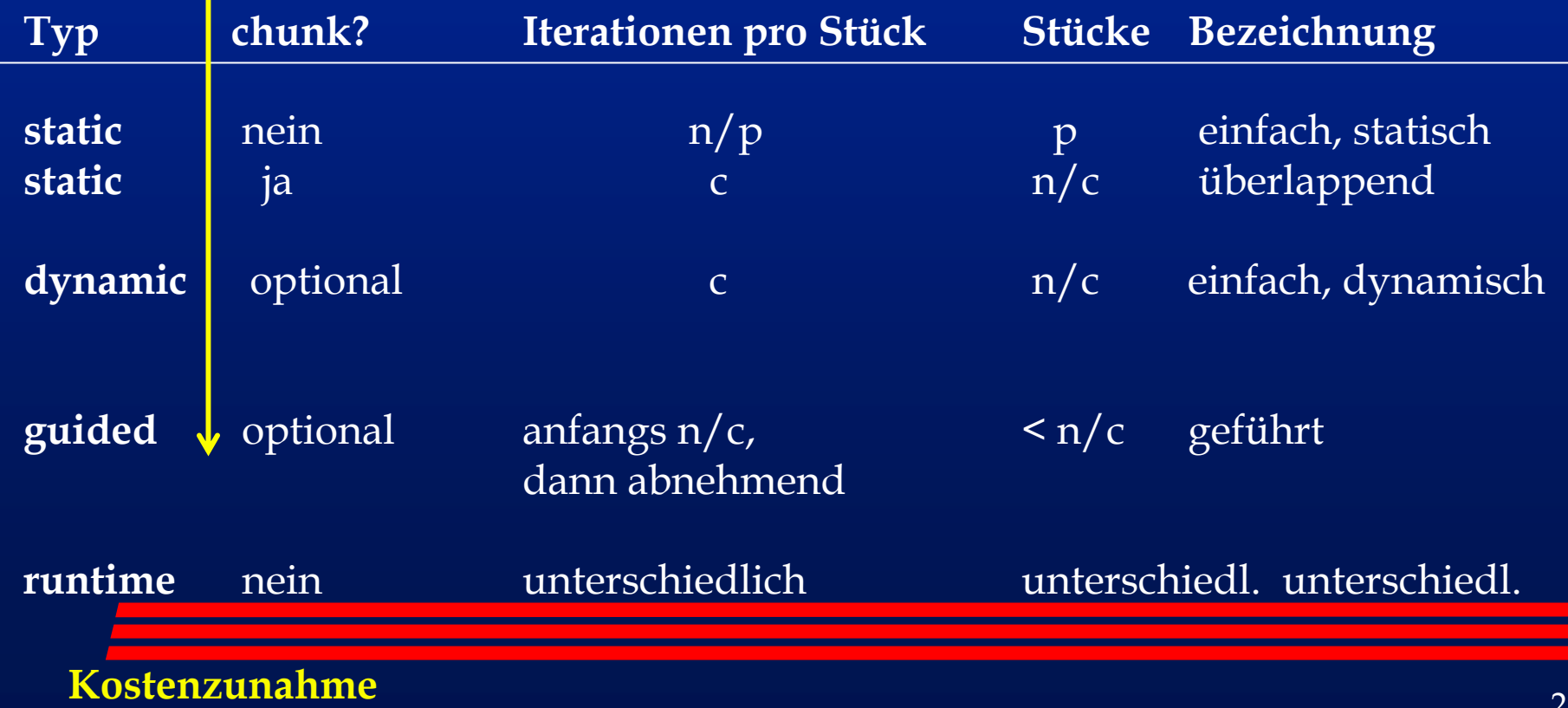

#### *Beispiel Beispiel: Matrixmultiplikation Matrixmultiplikation*

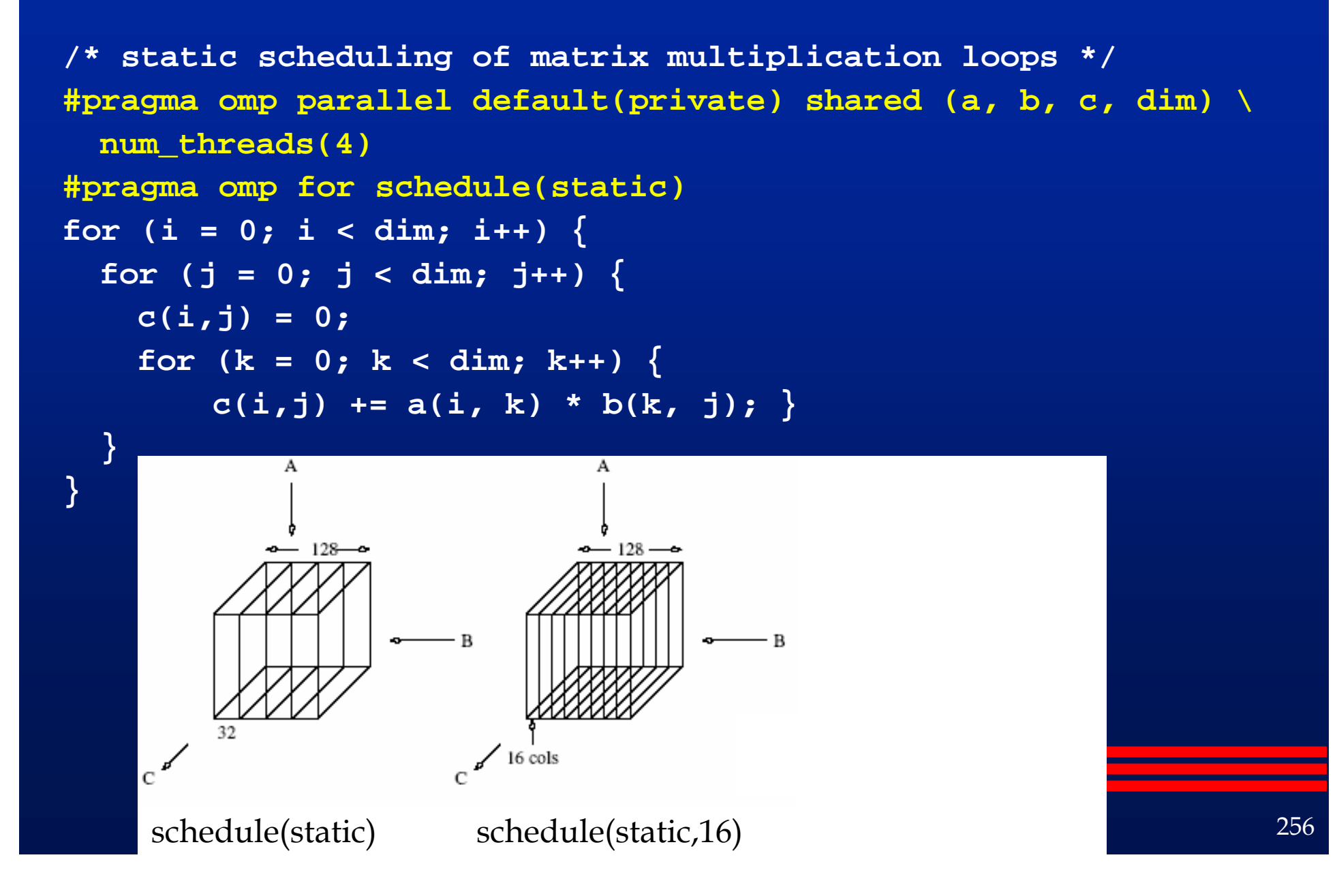

### *Weitere Weitere OpenMP Klauseln Klauseln*

- **Bedingte Parallelisierung: if (skalarer Ausdruck) legt fest, ob ein paralleles Konstrukt die Erzeugung von Threads bewirkt**
- **Nebenläufigkeitsgrad: num\_threads(integer expression) spezifiziert die Anzahl der Threads, die erzeugt werden sollen**

#### *Beispiel Beispiel: OpenMP Klauseln Klauseln*

```
#pragma omp parallel if (is_parallel==1) num_threads(8) \
  private (a) shared (b) firstprivate(c) {
 /* structured block */ 
}
```
- $\bullet$  **Falls die Variable is\_parallel den Wert 1 hat, werden 8 Threads erzeugt.**
- **Jeder dieser Threads erhält private Kopien der Variablen <sup>a</sup> und <sup>c</sup>. Variable b wird gemeinsam genutzt.**
- $\bigcap$  **Der Wert von jeder Kopie von <sup>c</sup> wird mit dem Wert von <sup>c</sup> vor der parallelen Direktive initialisiert.**
- $\cap$  **Ohne Angabe werden Variablen gemeinsam genutzt. Mit der default Klausel kann dies geändert werden.**

#### *OpenMP -> PThreads*

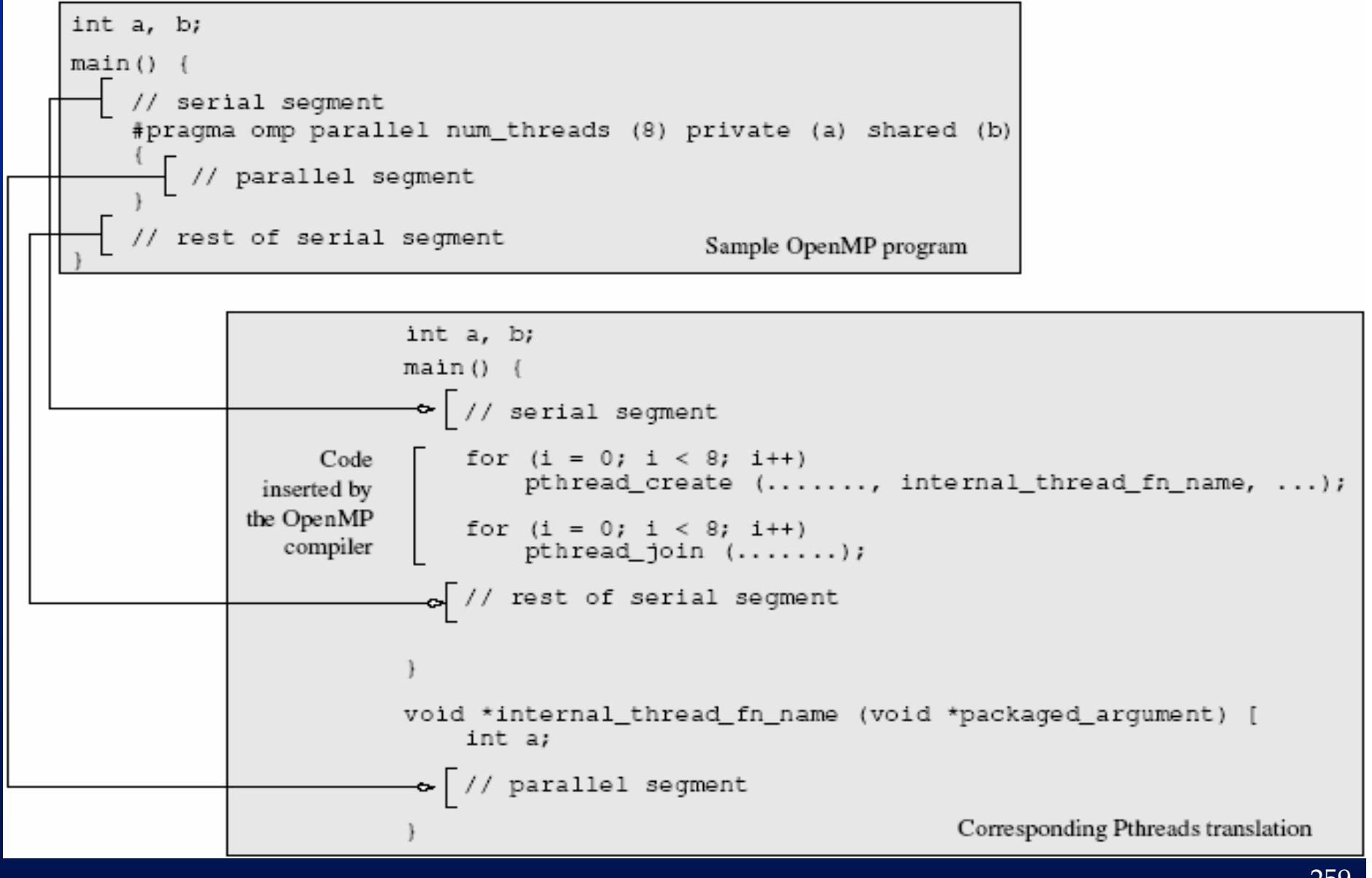

#### *Datenabh Datenabhängigkeiten ngigkeiten*

- **notwendige Voraussetzung für Parallelisierung: wechselseitige Unabhängigkeit der Ergebnisse der einzelnen Iterationen einer Schleife**
- **Seien zwei Anweisungen A1 und A2 gegeben, wobei A1 in der sequentiellen Ausführung vor A2 liege.** 
	- **echte Datenabhängigkeit (Flussabhängigkeit, RAW- read after write) A1 schreibt in eine Speicherzelle, die von A2 gelesen wird.**
	- **Gegenabhängigkeit (WAR – write after read) A1 liest eine Speicherzelle, die anschließend von A2 geschrieben wird.**
	- **Ausgabeabhängigkeit (WAW – write after write) A1 und A2 schreiben in dieselbe Speicherzelle.**